EPFL ENAC TRANSP-OR Prof. M. Bierlaire

Mathematical Modeling of Behavior Fall 2018

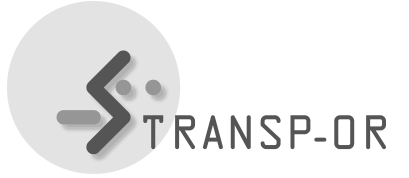

## LAB SESSION 10

In lab sessions 10 and 11, you will work with the same topic *Validation and forecasting*. In these sessions, you will work with one of the specifications for the Netherlands mode choice case study developed in previous labs and you will perform different tasks related to the validation of the model and the forecasting and calculation of relevant indicators. The purposes of lab sessions 10 and 11 are the following:

- perform an outlier analysis using the simulation file from Biogeme to generate the probabilities and any statistical software for the analysis,
- compute relevant indicators to better understand the behavior of the population, and
- evaluate different hypothetical scenarios,

First, download the file Netherlands Val For.zip. It contains:

- 1. the data file netherlandsRP.dat, and
- 2. the model file Netherlands Base Model.py.

Specifically, in this lab session 10, you will work on the following tasks.

## Aggregation

Since the procedure that has been used to collect the sample is assumed to be stratified random sampling, we need to associate a weight with each group or stratum, and then with each individual. Create an additional column for the dataset netherlandsRP.dat containing the individual weights.

## Simulation file

Now we ask you to create a simulation file (you can call it Netherlands Base Simul.py) in order to answer the following questions:

- 1. Compute the predicted market shares for car and rail with stratified random sampling.
- 2. Compare the predicted market shares with the actual choices. More precisely calculate the following shares:
	- share of users choosing car with a higher probability for rail, and
	- share of users choosing rail with a higher probability for car.

Try to find the possible causes.